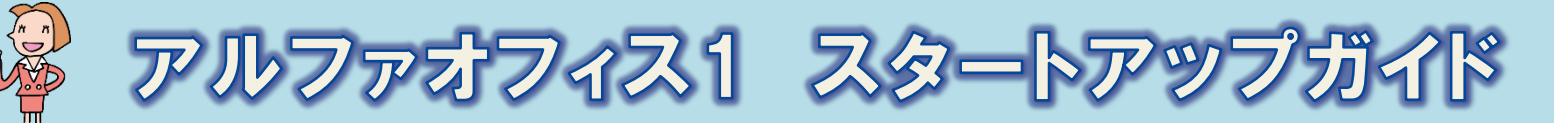

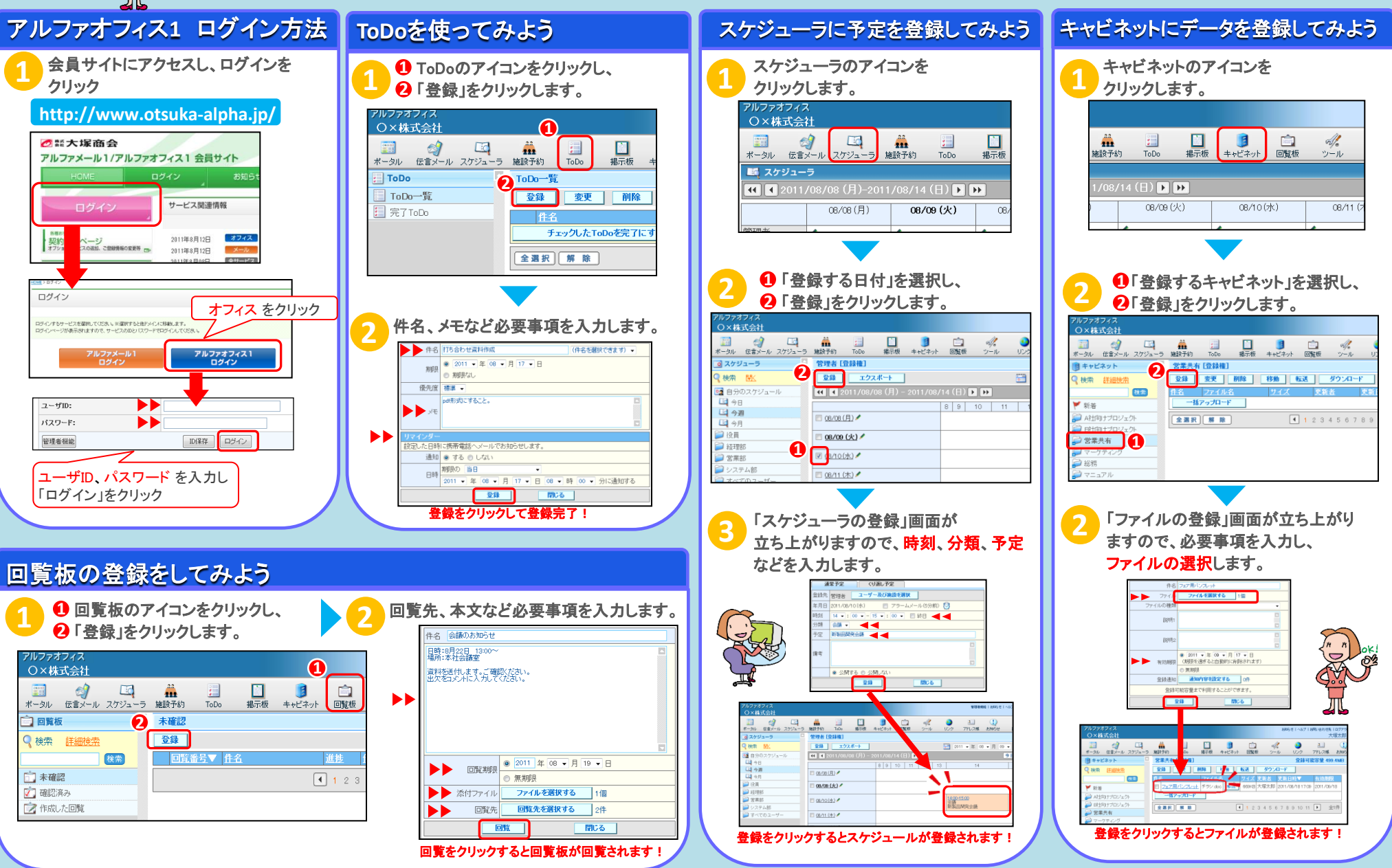

利用者編